## **EXAMPLE 1**:

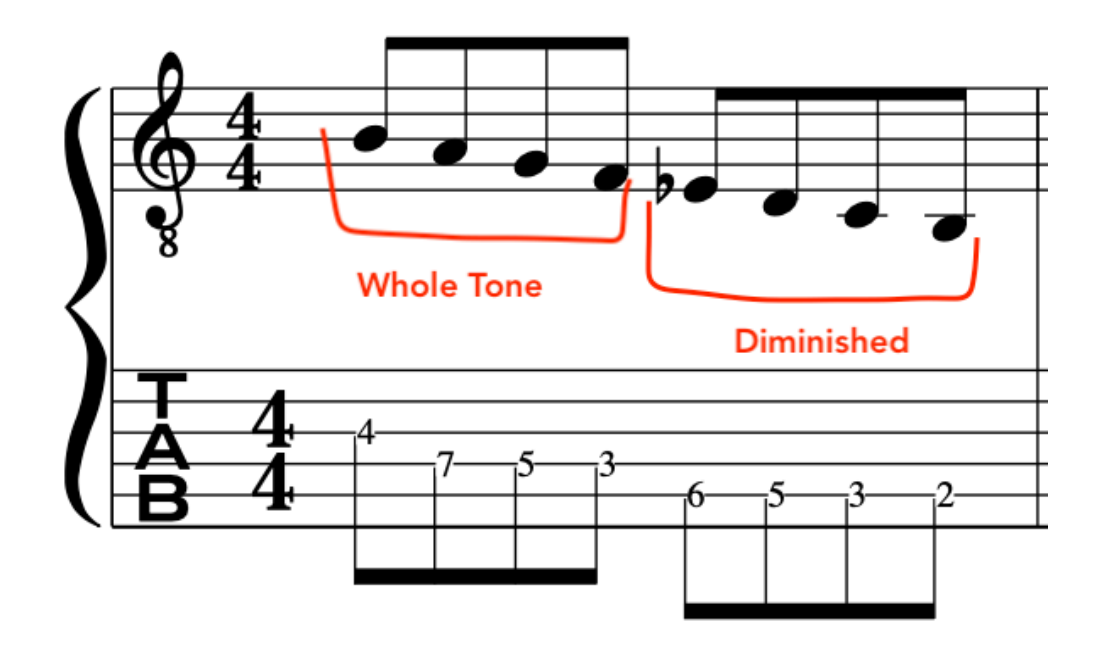

## **EXAMPLE 2**:

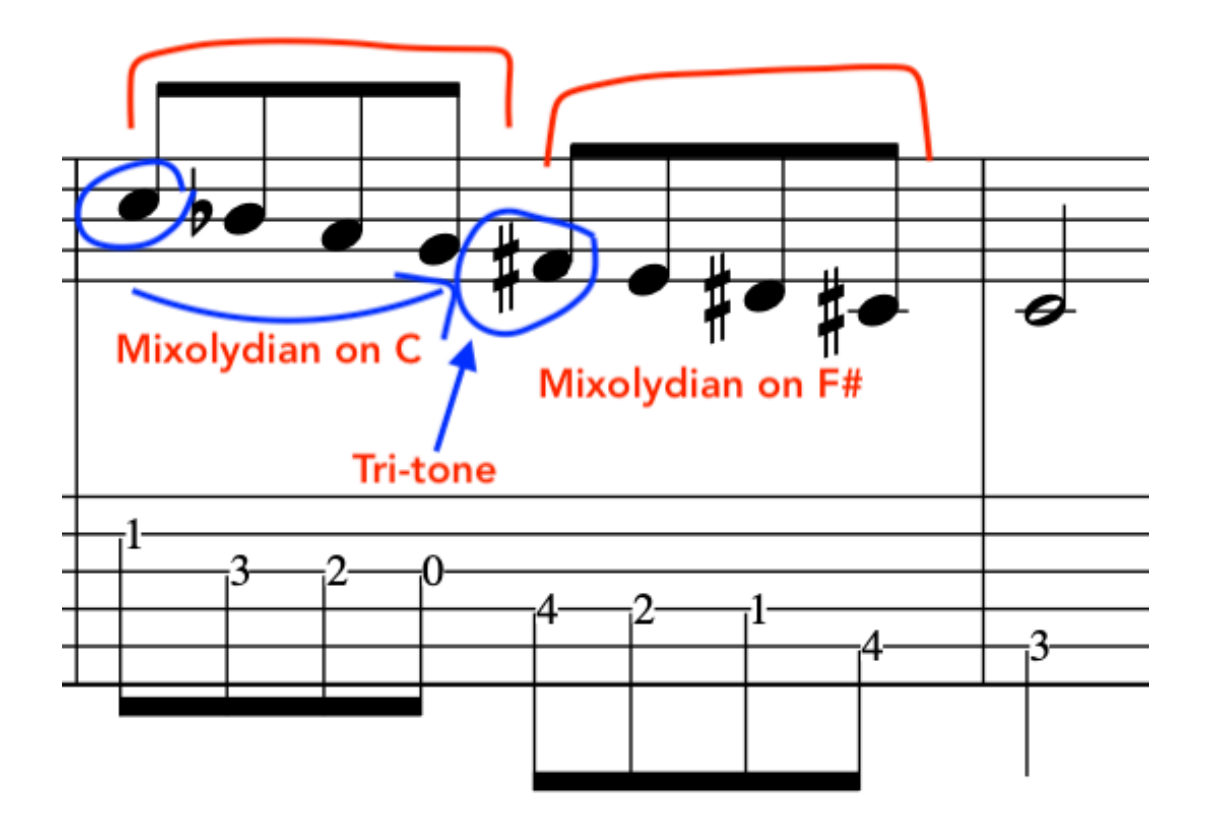

## **EXAMPLE 3**:

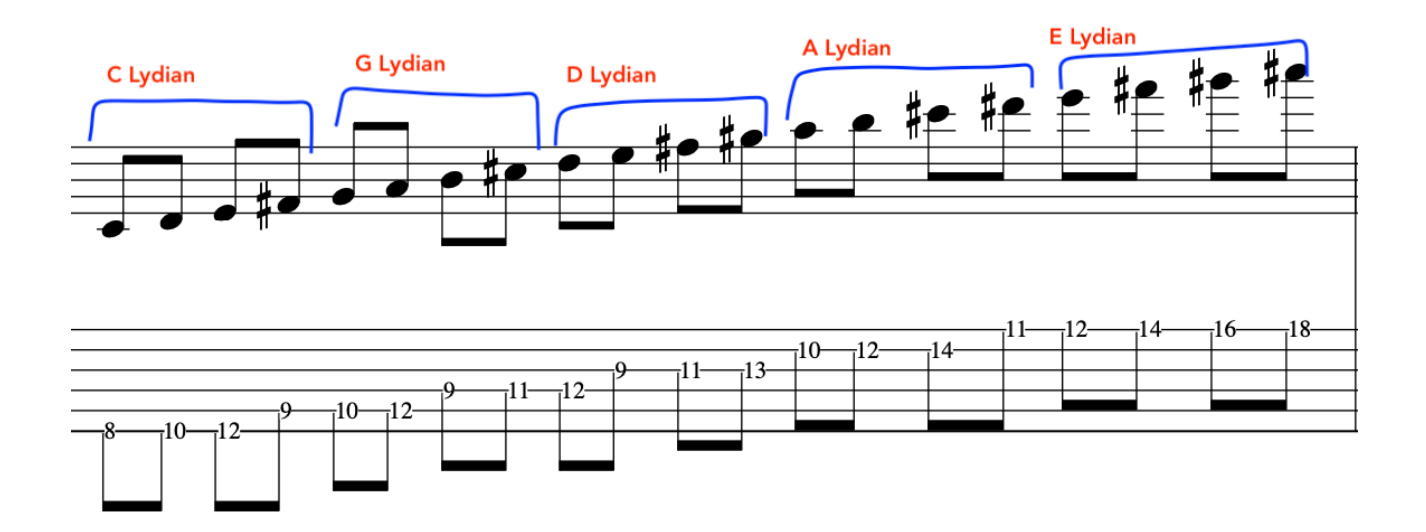

# **EXAMPLE 4**:

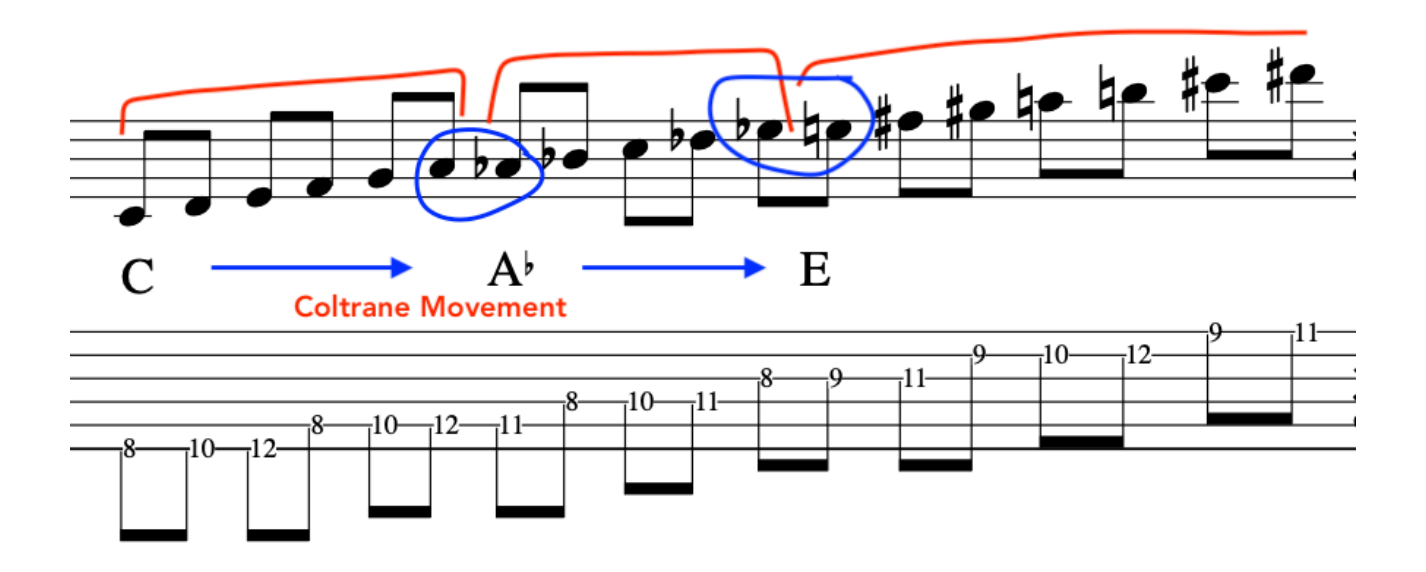

#### **EXAMPLE 5**:

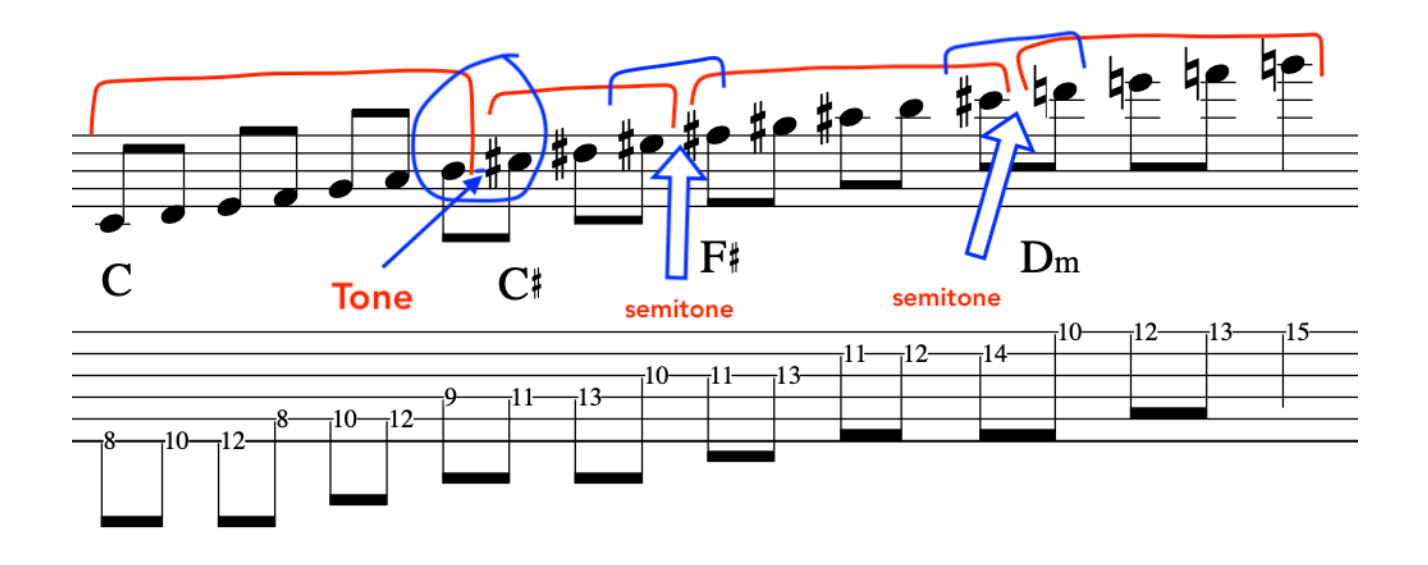

## **EXAMPLE 6**:

**Triplet "Connecting"** 

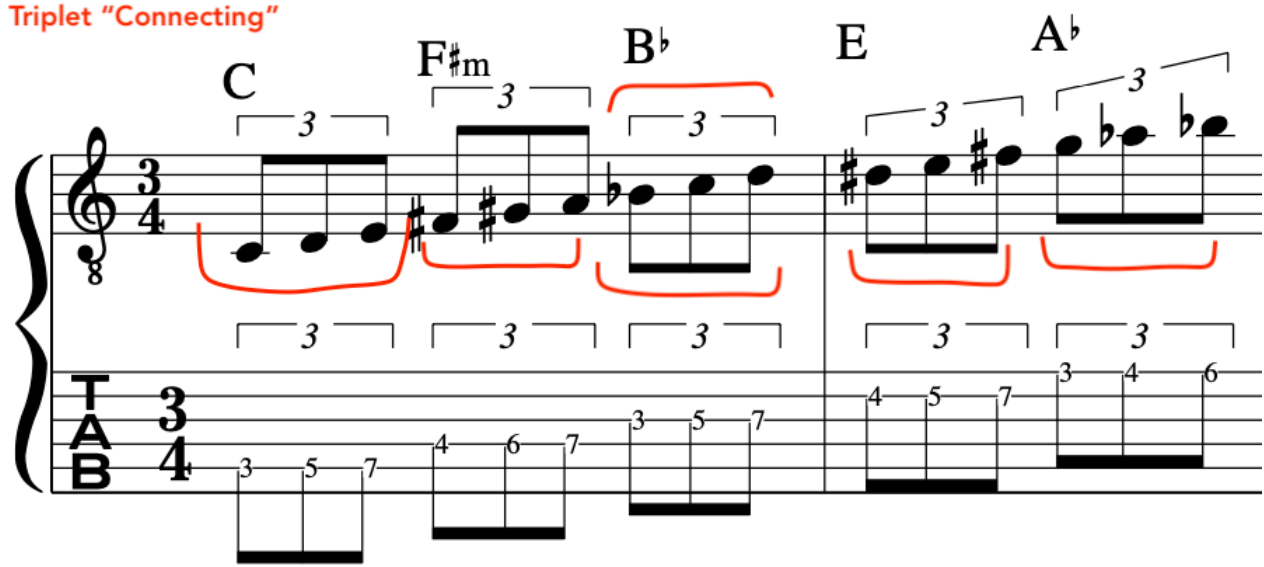

#### **EXAMPLE 7**:

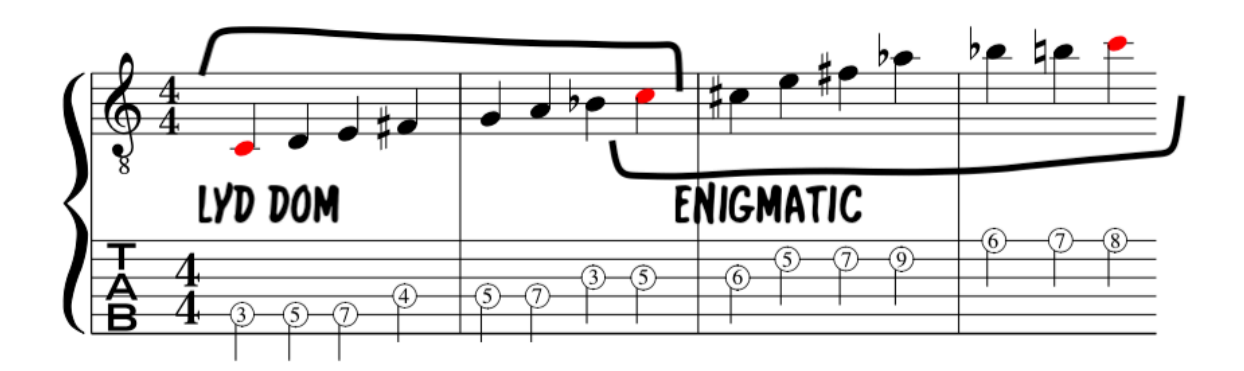

# **EXAMPLE 8**:

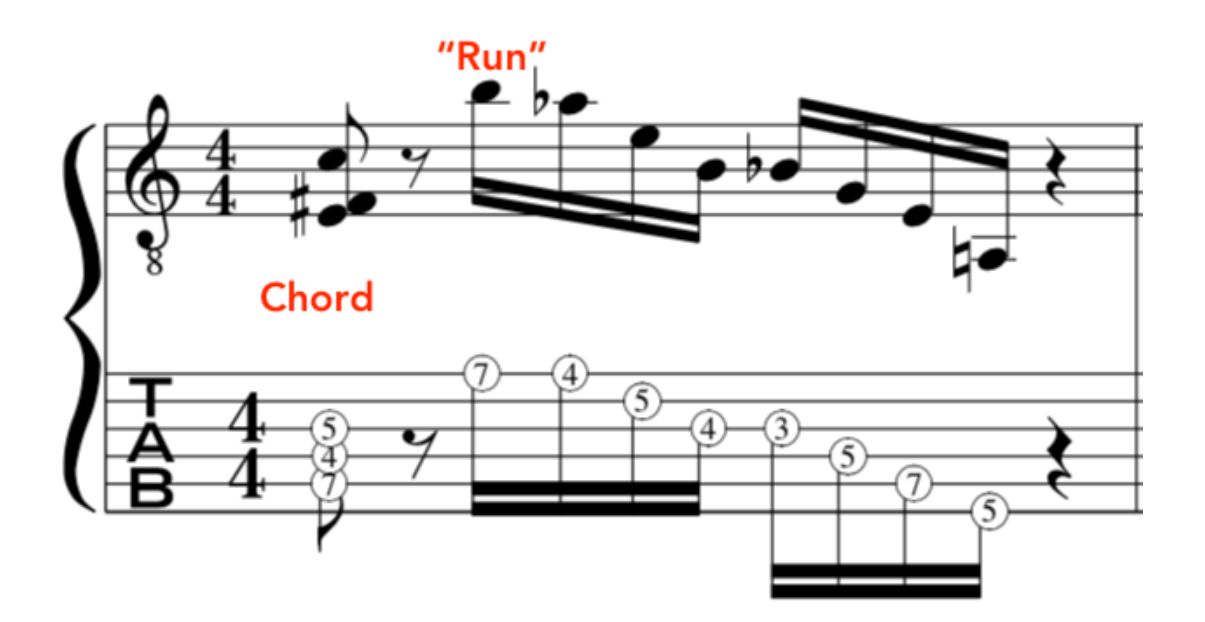

# **EXAMPLE 9**:

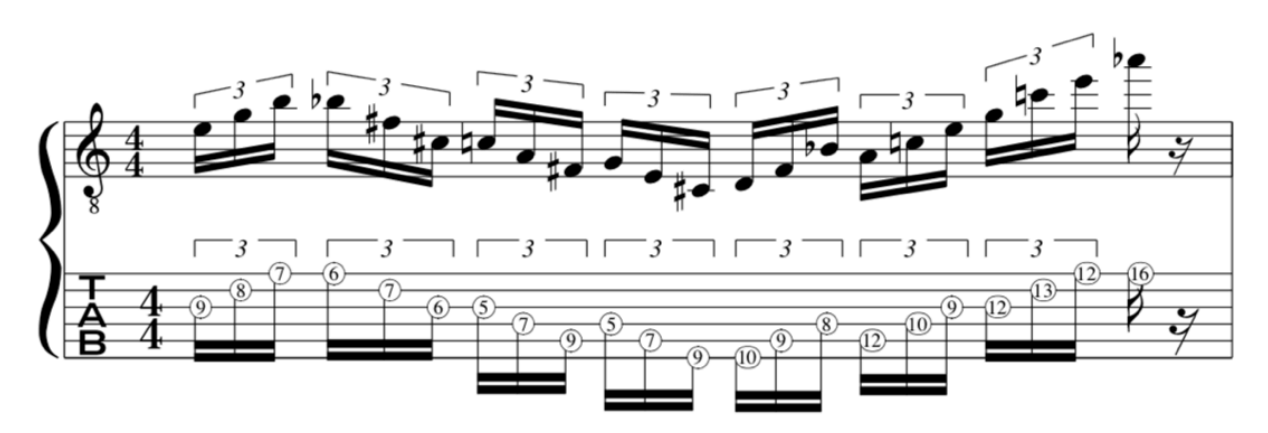

Superimposition Multi Octave Extended Scales Lydian Dom/ Enigmatic

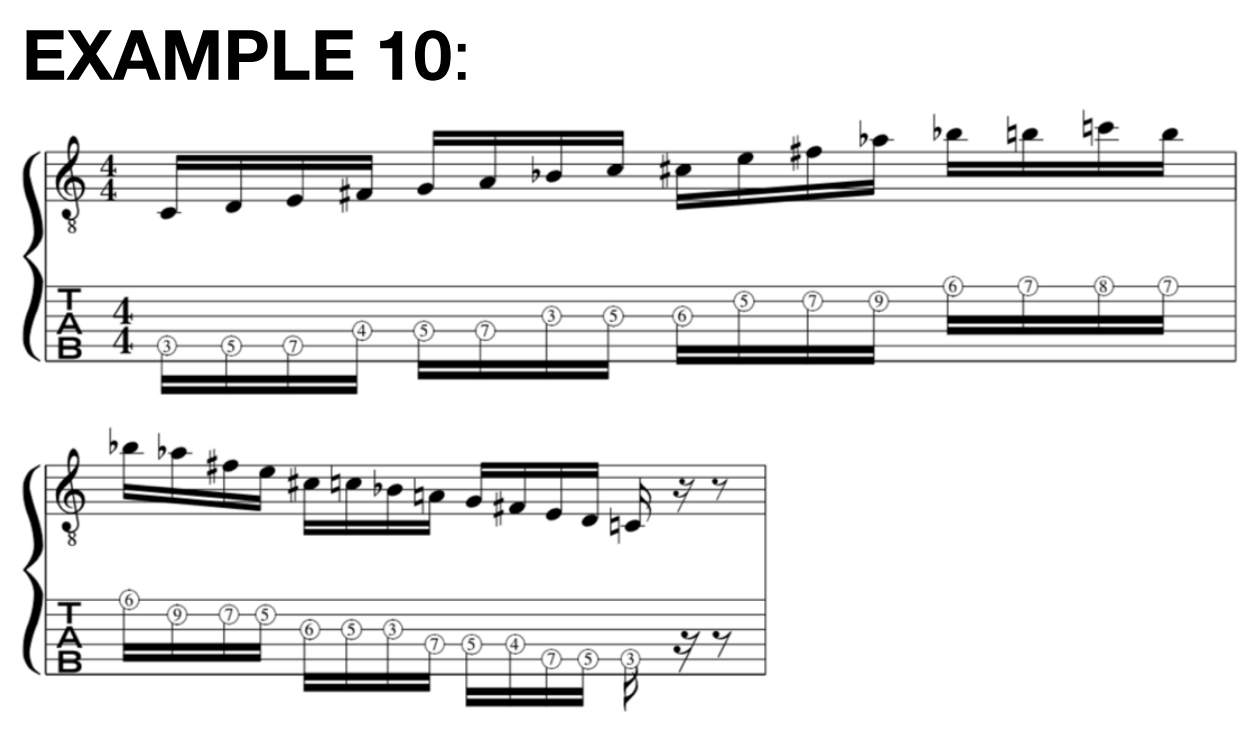

Lydian Dominat/Enigmatic Multi Octave extended scale